# **ВЕБ-ОРИЕНТИРОВАННАЯ ГЕОИНФОРМАЦИОННАЯ СИСТЕМА ПО ЧУЖЕРОДНЫМ ВИДАМ РАСТЕНИЙ ЕВРОПЕЙСКОЙ РОССИИ**

### **© 2010 Морозова О.В. 1 , Борисов М.М. 2**

Институт географии РАН, Москва, Россия; <sup>1</sup>moroz\_ov@orc.ru, <sup>2</sup>bom@geocnt.geonet.ru Поступила в редакцию 25.12.2009

Представлена разрабатываемая открытая геоинформационная система (ГИС) «Чужеродные виды растений Европейской России», основу которой составляет база данных по находкам видов. База включает сведения о номенклатуре вида, описание морфологии, экологии, распространения (первичного ареала и области заноса), характеристику особенностей заноса. При публикации в Интернете данные размещаются в свободной системе управления базами данных MySql. Пространственные данные представлены в виде точек (находок вида) с конкретными географическими координатами и полигонов (административных областей); в качестве картографической основы используются карты Google maps, а поверх накладывается слой, сформированный картографическим сервером. Предусмотрен ввод данных о находках непосредственно через Интернет и их сохранение в БД. С помощью ГИС могут быть решены задачи автоматизации накопления сведений по чужеродным видам, мониторинга чужеродных видов на всем пространстве Европейской России, совмещения информации по чужеродным видам с данными о различных факторах среды, прогноза расселения занесенных видов на основе анализа корреляционных связей между видовыми характеристиками и факторами среды.

**Ключевые слова:** чужеродные виды, растения, геоинформационная система, база данных, Европейская Россия, Интернет.

Для оценки участия чужеродных видов в регионе, их мониторинга и выявления прогностической значимости видовых характеристик, которые можно использовать при оценке регионов по риску внедрения в них чужеродных видов, необходимо обобщение огромной информации, включающей сведения об имеющихся находках видов, их морфологических и биологических свойствах, распространению, а также о различных характеристиках среды и ландшафтной структуры регионов. Основные проблемы, которые возникают при решении этих задач, – это отсутствие единого стандарта для сбора материала и его формализации, доступность информации и оперативность ее поступления. Все это становится возможным в связи с организацией компьютерных баз данных (БД) и развитием сети Интернет.

Необходимость создания открытых БД или Web-ориентированных информационных систем, основанных на находках чужеродных видов, неоднократно обсуждалась в литературе [Панов и др., 2004; Павлов и др., 2006; Дгебуадзе и др., 2008]. Число БД, в той или иной степени включающих чужеродные виды растений различных территорий, довольно велико. Более или менее подробное текстовое описание морфологических черт, экологии и распространения видов можно найти на различных интернетовских сайтах. Однако многие базы, выставленные в Интернете, имеют слабо структурированную, т. е. не расклассифицированную по конкретным признакам, информацию. Помимо этого, материалы по находкам видов часто являются недоступными или же они представляют собой разрозненные сведения, собранные в разных форматах. Только небольшое число информационных

ресурсов на данный момент удовлетворяют хотя бы одному из необходимых для постановки и решения аналитических задач принципов: 1) имеют формализованный характер данных, 2) расселение чужеродных видов в них показано в пространстве.

Информация по инвазиям в Европе собрана в БД по занесенным в Европу чужеродным инвазивным видам (Delivering Alien Invasive Species In Europe, DAISIE, http://www.europe-aliens.org)<sup>1</sup>,

разработанную в 2005–2009 гг. в рамках одноименного проекта 6-й Рамочной Программы (FP6) Европейского союза. В DAISIE вошли данные о 5789 видах чужеродных растений, известных из 48 европейских стран [Lambdon et al., 2008]; из всего числа чужеродных видов растений довольно подробно описаны 18 наиболее вредоносных для Европы инвазивных видов. Географическое распространение таких видов дано с помощью сетки 50 х 50 км, для остальных чужеродных видов – по странам.

Аналогичным образом, т. е. по странам, распространение видов показано в БД NOBANIS, созданной для Североевропейской и Балтийской сети по инвазивным чужеродным видам (North European and Baltic Network on Invasive Alien Species, http://www.nobanis.org). В NOBANIS также в картографическом виде приведена информация о степени натурализации видов в регионах, есть материалы и по 370 чужеродным видам растений, занесенным на территорию Европейской России. Подобное пространственное представление распространения вида в такой крупной ячейке, как страна, хотя и наглядно иллюстрирует процесс расселения, но часто мало информативно и не позволяет адекватно описать не только особенности региона-мишени, но и встречаемость вида в регионе, особенно для стран с большой территорией.

Наиболее точное представление информации о находках чужеродных видов как конкретных точек с реальными

\_\_\_\_\_\_\_\_\_\_\_\_\_\_\_\_\_

географическими координатами реализовано на сайте Юго-восточного Совета по экзотическим вредным растениям (Southeast Exotic Pest Plant Council), объединяющего 13 юго-восточных штатов США, с помощью картографической системы раннего обнаружения и распространения (Early Detection and Distribution Mapping System – EDDMapS), разработанной в Университете Джорджии (http://www.se-eppc.org/eddmaps). В EDDMapS использована технология представления данных через Google Maps, совмещенной с ArcGIS слоями штатов и их округов [Bargeron, Moorhead, 2007]. Информация о находках и распространении 1115 видов растений связана с текстовым описанием видовых характеристик, доступным через одну из крупнейших в США БД по растениям – PLANTS, которая создана при Департаменте сельского хозяйства США (http://plants.usda.gov).

Один из подходов, используемый при прогнозе возможных инвазий, связан с выделением различных свойств вида, которые коррелируют с инвазионностью. Для выявления подобных зависимостей необходимо наличие соответствующих БД с видовыми характеристиками, для каждой из которых разработана система классификации. Среди доступных баз можно назвать только две БД, в которых имеется полное описание свойств вида, представленное таким образом: BioFlor и LEDA.

BioFlor [Klotz et al., 2002] – БД по сосудистым растениям Германии, включая заносные виды, в которой каждая из морфологических, биологических и экологических характеристик видов четко формализована. БД разработана в Департаменте по экологии сообществ Центра Гемгольца по исследованиям окружающей среды, а Интернет-версия базы доступна по адресу http://www.ufz.de/bioflor/index.jsp. В BioFlor представлены 3660 видов, охарактеризованных по 66 показателям.

<sup>&</sup>lt;sup>1</sup> Все Интернет адреса, приведенные в статье, проверены 10.12.2009.

49

Так, среди чужеродных видов растений Европейской России виды европейского происхождения занимают третье место и составляют около 13% [Морозова и др., 2008]. Данные из BioFlor уже неоднократно использованы для сравнения свойств аборигенных и заносных видов Германии и объяснения успеха инвазий некоторых видов [Küster et al., 2008, 2009]. Данные по распространению видов доступны из БД по фиторазнообразию, поддерживаемой Федеральным агентством охраны природы Германии (http://www.floraweb.de), и представлены в виде сети ячеек 10′ долготы x 6′ широты, или 12 х 11 км.

Еще одна БД, в которой свойства растений имеют четкую классификацию, – LEDA (http://www.leda-traitbase.org), ее разработка начата в 2002 г. в рамках 5-й Рамочной Программы (FP5) Европейского союза. В БД входят как аборигенные, так и заносные растения стран Северо-Западной Европы. Если в BioFlor представлены самые различные характеристики вида, включая описание местообитания и ареала, то в LEDA акцент сделан на описании функциональных свойств вида, обеспечивающих его устойчивое существование, возобновление и распространение.

Для России наиболее значимыми информационными ресурсами, содержащими сведения о чужеродных видах растений, на данный момент являются «Агроэкологический атлас России и сопредельных стран: экономически значимые растения, их болезни, вредители и сорные растения», разработанный специалистами трех российских институтов (http://www.agroatlas.ru), и сайт «Чужеродные виды на территории России», представленный на сервере ИПЭЭ РАН (http://www.sevin.ru/invasive).

Атлас содержит информацию о значительном числе культурных и сорных видов растений, произрастающих на территории бывшего СССР. В группу сорных видов входят виды, чужеродные для всей территории России, частично чужеродные (т. е. имеющие естественный ареал на части российской территории) и аборигенные. Вместе с тем бóльшая доля

чужеродных видов, отмеченных для Европейской России [Морозова и др., 2008], в Атлас не вошла, поскольку эти виды не засоряют сельскохозяйственные угодья. Распространение видов на территории России дано в виде картосхем, частично с помощью точечных данных, частично сплошной областью, при этом области естественного ареала и заноса не дифференцированы. Одним из достоинств Атласа является то, что помимо сведений по биологическим объектам Атлас содержит карты основных климатических факторов, влияющих на произрастание растений, и карты некоторых почвенных и растительных показателей.

Сайт «Чужеродные виды на территории России» включает информацию (текстовое описание видовых характеристик, картосхемы распространения на территории России по данным Карантинной службы) только о тех видах растений, которые вошли в карантинный Перечень Российской Федерации [2003].

Очевидно, что для решения различных инвентаризационных и аналитических задач наличие всего двух национальных тематических информационных систем с ограниченными возможностями явно не достаточно. В связи с этим ранее была разработана БД по находкам чужеродных видов растений на территории Европейской России [Морозова, 2002], в настоящее время проводится ее размещение в Интернет. Целью данной статьи является представление уже накопленного материала как основы для создания открытой геоинформационной системы (ГИС) с широким спектром возможностей.

*Web-ориентированная геоинформационная система "Чужеродные виды растений Европейской России".* С помощью разрабатываемой ГИС будут решаться следующие задачи: 1) автоматизация накопления сведений по чужеродным видам; 2) мониторинг чужеродных видов на всем пространстве Европейской России; 3) совмещение информации по чужеродным видам с данными о различных факторах среды; 4) прогноз расселения занесенных видов на основе анализа корреляционных

50

связей между видовыми характеристиками и факторами среды.

Основу информации составляет БД AliS, в которой собраны первичные материалы по находкам чужеродных видов сосудистых растений Европейской России. Изначально БД создана с использованием СУБД Paradox 7.0 for Windows, но для представления в Интернете таблицы переведены в СУБД MySql. БД включает как пространственные, так и непространственные данные и тематически состоит из нескольких блоков: таксономического, библиографического и географического.

В таксономический блок входят сведения о видовом составе чужеродной флоры, включая систематическую принадлежность, описания морфологии, особенностей экологии, естественного ареала и расселения видов на новой территории. Номенклатурный список таксонов основан на сводке С.К. Черепанова [1995]. Наличие подобного словаря для работы с БД необходимо, однако этот список не является «абсолютом», и, как и все используемые в базе словари, его можно редактировать. Для некоторых видов приняты объем, таксономический статус и номенклатура в соответствии со сводками «Флора европейской части СССР» [1974– 1994] или «Флора Восточной Европы» [1996–2004]. Непосредственно со списком чужеродных видов связана таблица синонимов, которая пополняется в процессе работы по мере необходимости. При описании морфологических и экологических особенностей видов, видовых ареалов использованы крупные флористические сводки [Флора СССР, 1935–1960; Деревья и кустарники СССР, 1949–1962; Флора европейской части СССР, 1974–1994; Никитин, 1983; Цвелев, 1976, 2000; Флора Восточной Европы, 1996–2004; Маевский, 2006] и различные оригинальные публикации. Учитывая необходимость четкого структурирования сведений о видах, для некоторых видовых характеристик нами разработана стандартная классификация. Стандарт ввода данных предусмотрен для типов жизненных форм (по длительности жизни, по Раункиеру и по Серебрякову), размеров растения, сроков цветения, типов

опыления и размножения, областей первичного ареала, типов ареала, заноса, вектора заноса, типов экотопа. Число стандартизированных признаков может быть увеличено в соответствии с задачами БД.

В блок библиографии включены сведения об источниках данных. Для наполнения базы использованы как литературные источники, так и материалы гербариев. Для гербарных находок указан гербарий, его индекс в соответствии с Index Herbariorum, авторы находки и определения вида, номер гербарного образца, дата сбора, а также любые другие сведения с гербарной этикетки, при необходимости в БД можно включить фотографию гербарной этикетки и самого гербарного листа.

Пространственные данные объединены в географический блок и представлены двумя типами. Данные первого типа – точечные, т. е. это сведения о «находке», или месте встречи вида с конкретными географическими координатами. Координаты снимаются с электронных карт (для абсолютного большинства литературных или гербарных материалов) или получены с помощью GPS. Второй тип данных имеет характер полигонов и представляет собой административные области Европейской России или их части в соответствии с флористическим делением [Флора европейской части СССР, 1974], использованным при описании видовых ареалов. С помощью этих данных отображены сведения о степени натурализации вида в регионе и его распространении на территории Европейской России в том случае, если естественный ареал вида в той или иной степени включает эту территорию. Вследствие большого размера территории особенностью массива чужеродных видов является его разнородный характер: только 30% видов – полностью чужеродные для Европейской России, около 40% распространены в части территории (в основном южной), 23% видов являются заносными лишь для половины всей территории и около 7% – только для северных регионов, тогда как в остальной части территории Европейской России расположен их естественный ареал.

При характеристике степени натурализации чужеродных видов нами использована классификация, которая основана на биогеографическом понимании явления «биологические инвазии» и которая употребляется во многих зарубежных исследованиях [Richardson et al., 2000; Pyšek et al., 2004]. Основные категории по этой схеме следующие: 1) случайные чужеродные растения (causal alien plants), которые не способны формировать самоподдерживающиеся популяции и существование которых зависит от повторяющихся заносов, в российской терминологии – эфемерофиты; 2) натурализовавшиеся (naturalized) – растения, которые преодолели репродуктивный барьер, т. е. способные образовывать устойчивые популяции в течение нескольких жизненных циклов без воздействия человека, в русскоязычной литературе этой категории соответствуют «колонофиты» и некоторые «эпекофиты»; 3) инвазивные (invasive) – растения, которые могут распространяться на значительное расстояние от родительских особей и внедряться в естественные или полуестественные сообщества (агриофиты, частично эпекофиты). Оценка степени натурализации – экспертная, к тому же в ряде случаев трудно провести соответствие между российской и международной классификациями. Мы надеемся, что открытый характер БД позволит специалистам из разных регионов высказать свои критические замечания о степени натурализации видов в соответствующем регионе и скорректировать имеющуюся информацию.

Данные размещаются в свободной системе управления базами данных (СУБД) MySql, которая позволяет хранить не только атрибутивную, но и пространственную информацию (Spatial), такую как точки, линии и полигоны. Для отображения этих

данных используется web-сервис WMS (Web Map Service) картографического сервера с открытым исходным кодом MapServer. Вышеописанный web-сервис по запросу клиента предоставляет пространственную информацию в виде графического изображения и атрибутивную – в виде текста. Таким образом, его можно использовать как для публикации данных в Интернете, так и для работы с ними в локальной ГИС.

При публикации данных в Интернете в качестве картографической основы используются карты Google maps, а поверх накладывается слой, сформированный web-сервисом WMS (http://geocnt.geonet.ru/googlemap/).

Представление данных о находках показано на рисунке 1.

Пользователь получает инструменты для управления масштабом и отображением данных (с помощью легенды включать/выключать слои), для запроса информации об объекте, для добавления своих находок прямо на карту.

В создаваемой ГИС данные о находках можно водить непосредственно через Интернет (рис. 2). Для этого необходимо выбрать инструмент «Добавить находку» и указать на карте точку обнаружения находки. Затем «кликнуть» на появившийся маркер и ввести в предложенной форме информацию о находке и свои личные данные. Если нажать кнопку «сохранить и закрыть», процесс добавления будет закончен, и запись заносится в базу с соответствующей пометкой. Сохранение новой записи в БД и ее размещение на карте проводится только после проверки поступивших в БД сведений экспертом. Для того чтобы отсечь информацию со стороны цветоводов-любителей и натуралистов, не имеющих специального биологического образования, предусмотрен ввод личных данных автора записи, среди которых необходимо указать место работы и электронный адрес для связи.

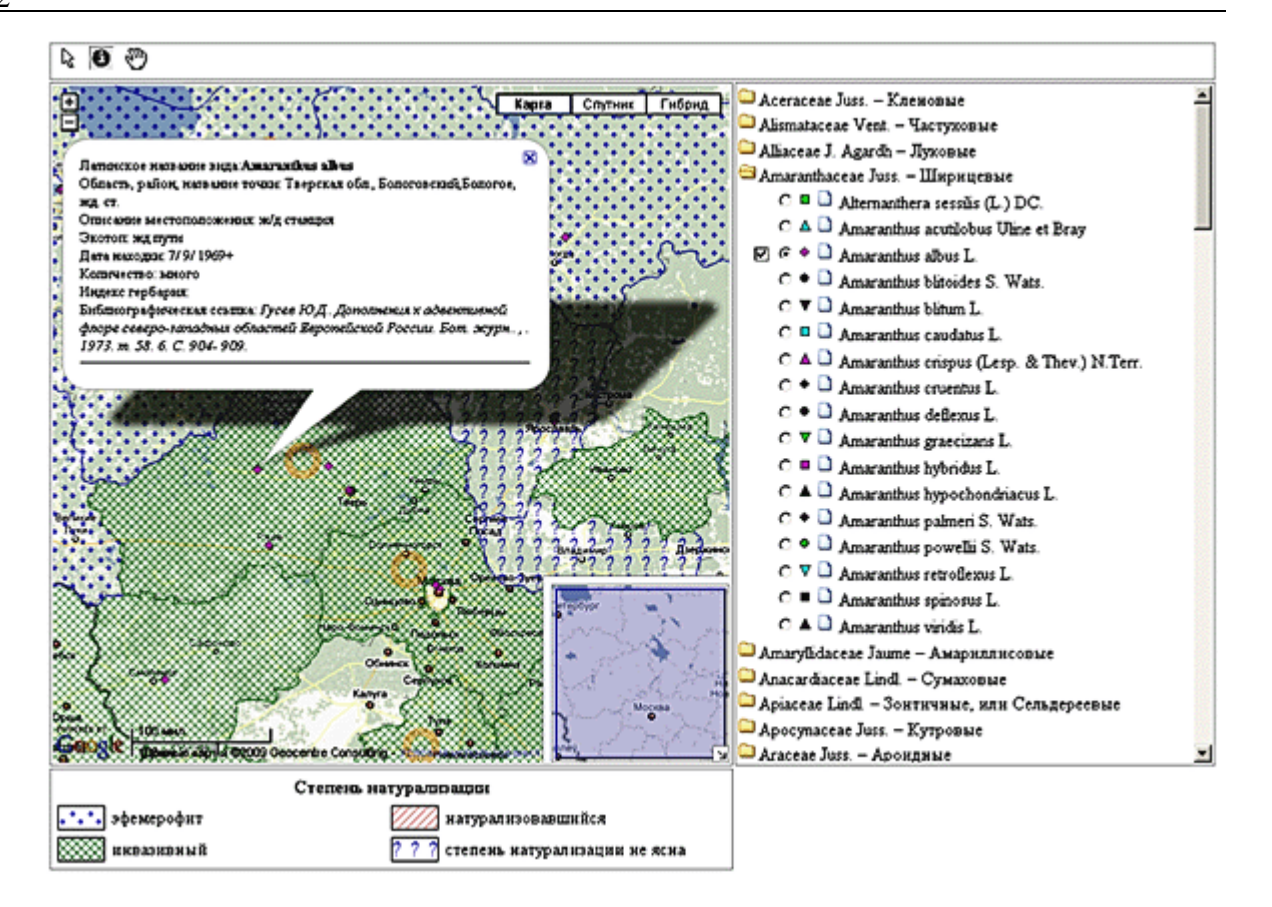

Рис. 1. Представление данных о находках и степени натурализации одного из видов *Amaranthus*.

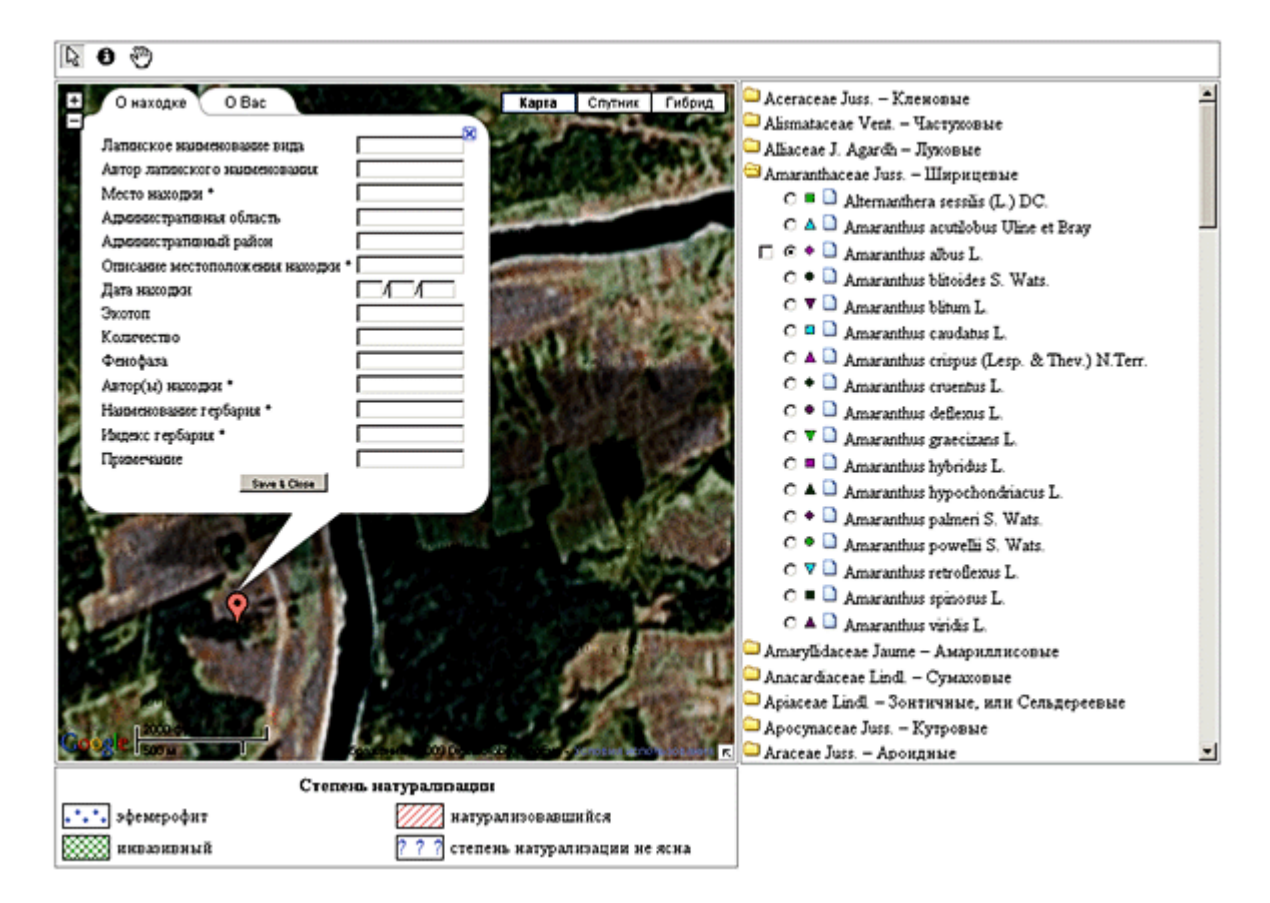

Рис. 2. Интерактивный ввод данных о находках чужеродных видов.

В настоящий момент происходит отладка ГИС, а часть информации будет доступна в конце 2010 г. по Интернет адресу http://geocnt.geonet.ru/googlemap/.

#### **Заключение**

Разрабатываемая ГИС позволит решать различные прикладные задачи, прежде всего она может служить в качестве системы раннего обнаружения чужеродных видов в различных регионах Европейской России, также с ее помощью можно будет проводить оценку территории по риску внедрения чужеродных видов растений.

Работа выполнена при финансовой поддержке РФФИ (№ 09-05-01010) и программы Президиума РАН «Биоразнообразие».

#### **Литература**

- [1] Дгебуадзе Ю.Ю., Петросян В.Г., Бессонов С.А., Дергунова Н.Н., Ижевский С.С., Масляков В.Ю., Морозова О.В., Царевская Н.Г. Общая концепция создания проблемноориентированного Интернет-портала по инвазиям чужеродных видов в Российской Федерации // Рос. журнал биол. инвазий. 2008. № 2 (http://www.sevin.ru/invasjour/issues/2008  $2/D$ gebuadze $08$   $2.pdf$ . Проверено 30.06.2010.
- [2] Деревья и кустарники СССР. Т. I–VI. Ред. С.Я. Соколов. М.; Л.: Издательство АН СССР, 1949–1962.
- [3] Маевский П.Ф. Флора средней полосы европейской части России. 10-е изд. М.: Товарищество научных изданий КМК, 2006. 600 с.
- [4] Морозова О.В. База данных по адвентивным видам растений (Alien plant Species)  $// B$  сб.: Материалы совещания по экологической безопасности России / Ред. С.С. Ижевский. М.: IUCN, ИПЭЭ РАН, 2002. C. 83–94.
- [5] Морозова О.В., Стародубцева Е.А., Царевская Н.Г. Адвентивная флора Европейской России: итоги

инвентаризации // Изв. РАН, сер. географ. 2008. № 5. С. 85–94.

- [6] Никитин В.В. Сорные растения СССР. Л.: Наука, 1983. 452 с.
- [7] Панов В.Е., Лобанов А.Л., Дианов М.Б., Шестаков В.С. Значение открытых информационных систем и баз данных по чужеродным видам // В кн.: Биологические инвазии в водных и наземных экосистемах / Ред. А.Ф. Алимов, Н.Г. Богуцкая. М.; СПб.: Товарищество научных изданий КМК, 2004. С. 3477–357.
- [8] Павлов Д.С., Стриганова Б.Р., Петросян В.Г., Дгебуадзе Ю.Ю., Рожнов В.В., Павлов А.В., Бессонов С.А. WEBориентированные информационные системы по биоразнообразию и биоресурсам Российской Федерации // В сб.: Информационные системы и WEB-порталы по разнообразию видов и экосистем. Мат. межд. симпозиума / Под ред. Д.С. Павлова, Ю.Ю. Дгебуадзе, В.Г. Петросяна. М.: Товарищество научных изданий КМК, 2006. С. 157– 163.
- [9] Перечень вредителей, возбудителей болезней растений, сорняков, имеющих карантинное значение для Российской Федерации. МСХ, 2003.
- [10] Флора Восточной Европы / Под ред. Н.Н. Цвелева. Т. IX. СПб.: Мир и семья, 1996. 456 с. Т. X. СПб.: Мир и семья, Издательство СПХФА, 2001. 670 с. T. XI. М., СПб.: Товарищество научных изданий КМК, 2004. 536 с.
- [11] Флора европейской части СССР / Под ред. А.А. Федорова. Т. I–VI. Под ред. Н.Н. Цвелева. Т. VII–VIII. Л. (СПб.): Наука, 1974–1994.
- [12] Флора СССР. Т. I–XXX / Под ред. В.Л. Комарова. Л.: Наука, 1935–1960.
- [13] Черепанов С.К. Сосудистые растения России и сопредельных стран. СПб.: Мир и семья, 1995. 990 с.
- [14] Цвелев Н.Н. Злаки СССР. Л.: Наука, 1976. 788 с.
- [15] Цвелев Н.Н. Определитель сосудистых растений Северо-Западной России (Ленинградская, Псковская и Новгородская области). СПб.: Изд-во СПХФА, 2000. 781 с.
- [16] Bargeron C.T., Moorhead D.J. EDDMapS – Early Detection and Distribution Mapping System for the Southeast Exotic Pest Plant Council // Wildland weeds. 2007. P. 4–8.
- [17] Index Herbariorum: A global directory of public herbaria and associated staff. New York Botanical Garden's Virtual Herbarium // (http://sweetgum.nybg.org/ih/). Проверено 10.12.2009.
- [18] Klotz S., Kühn I., Durka W. BIOFLOR Eine Datenbank mit biologischökologischen Merkmalen zur Flora von Deutschland // Schriftenreihe für Vegetationskunde. 2002. B. 38. S. 1–334.
- [19] Küster E.C., Durka W., Kühn I. Differences in the trait compositions of non-indigenous and native plants across Germany // Biological Invasions. 2009. (In press).
- [20] Küster E.C., Kühn I., Bruelheide H., Klotz S. Trait interactions help explain plant invasion success in the German flora // Journal of Ecology. 2008. V. 96. P. 860– 868.
- [21] Lambdon P.W., Pyšek P., Basnou C., Hejda M., Arianoutsou M., Essl F., Jarošík V., Pergl J., Winter M., Anastasiu P., Andriopoulos P., Bazos I., Brundu G., Celesti-Grapow L., Chassot P., Delipetrou P., Josefsson M., Kark S., Klotz S., Kokkoris Y., Kühn I., Marchante H., Perglová I., Pino J., Vilà M., Zikos A., Roy D., Hulme P.E. Alien flora of Europe: species diversity, temporal trends, geographical patterns and research needs // Preslia. 2008. V. 80. P. 101–149.
- [22] Pyšek P., Richardson D.M., Rejmánek M., Webster G.L., Williamson M., Kirschner J. Alien plants in checklists and floras: towards better communication between taxonomists and ecologists // Taxon. 2004. V. 53. № 1. P. 131–143.
- [23] Richardson D.M., Pyšek P., Rejmánek M., Barbour M.G., Panetta F.D., West C.J. Naturalization and invasion of alien plants: concepts and definitions // Diversity and distribution. 2000. V. 6. P. 93–107.

## **WEB-ORIENTED GEOINFORMATION SYSTEM ON ALIEN PLANT SPECIES OF THE EUROPEAN RUSSIA**

**© 2010 Morozova O.V.<sup>1</sup> , Borisov M.M.<sup>2</sup>**

Institute of Geography RAS, Moscow, Russia, <sup>1</sup>moroz\_ov@orc.ru, <sup>2</sup>bom@geocnt.geonet.ru

Developed open geo-information system (GIS) "Alien plant species of the European Russia" was presented, that base is database on species finds. Database includes the information about species nomenclature, morphology, ecology, distribution (initial range and area of invasion), description of invasion features. Spatial data are presented by way of points (finds of species) with geographical coordinates and polygons (administrative districts); Google maps are used as cartographic basis, above which layer formed by cartographic server is putted. Entering of the data about finds is provided directly by Internet. By means of GIS the following problems may be resolved: automate accumulation of information on alien species, alien species monitoring in the whole territory of the European Russia, combination of species find information with information of different environmental factors.

**Key words:** alien species, plants, geo-information system, database, the European Russia, Internet.